## Index

(If you can't find what you are looking for here, try using the File SearchÉ command from the Edit menu to search the whole of the Documentation folder.)

#### A

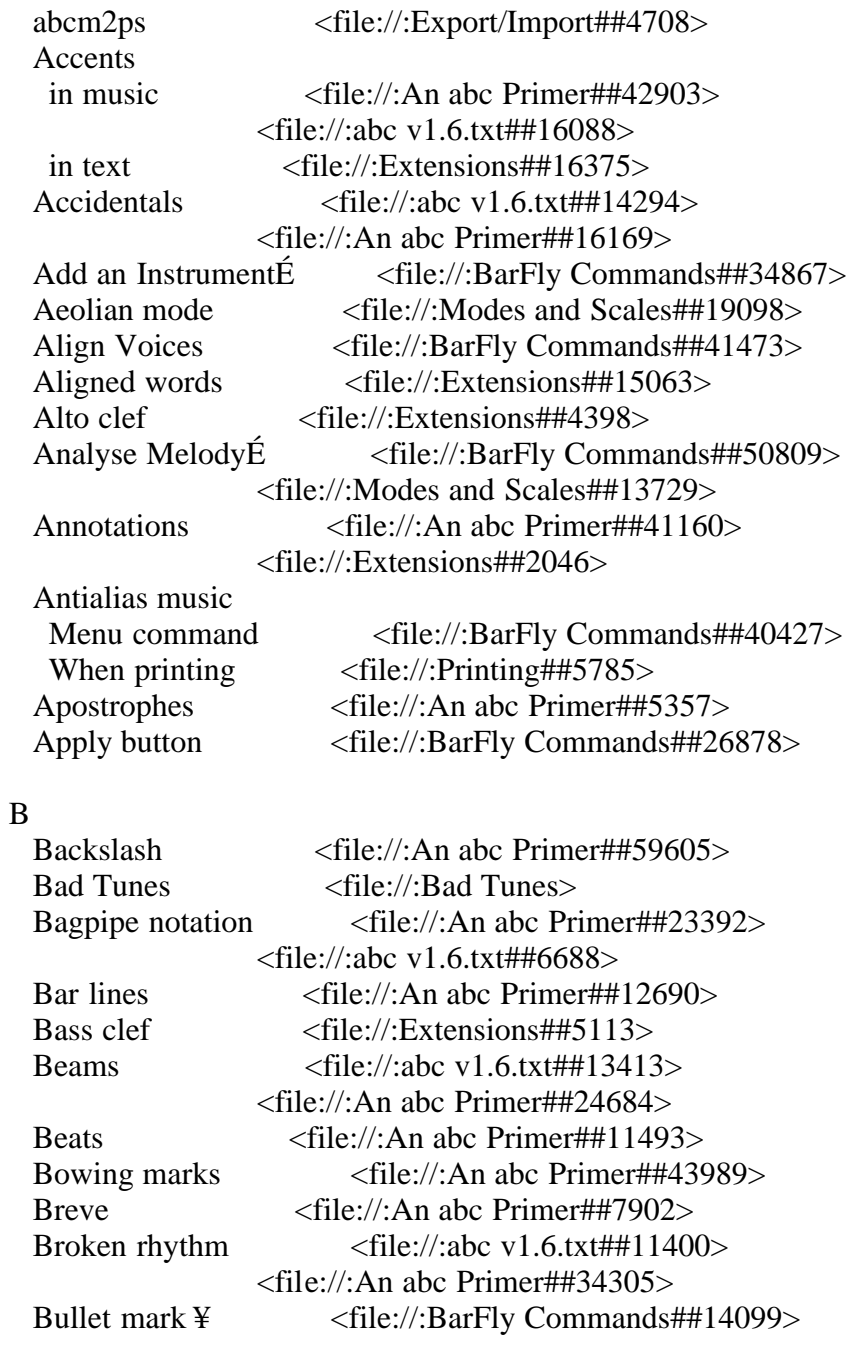

## C

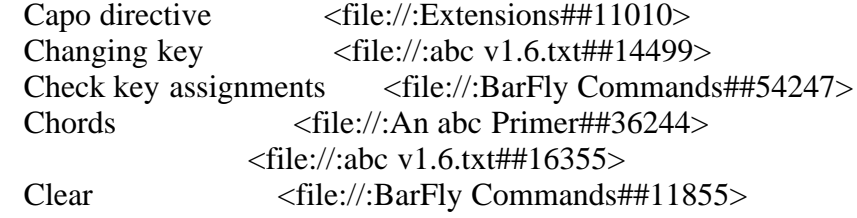

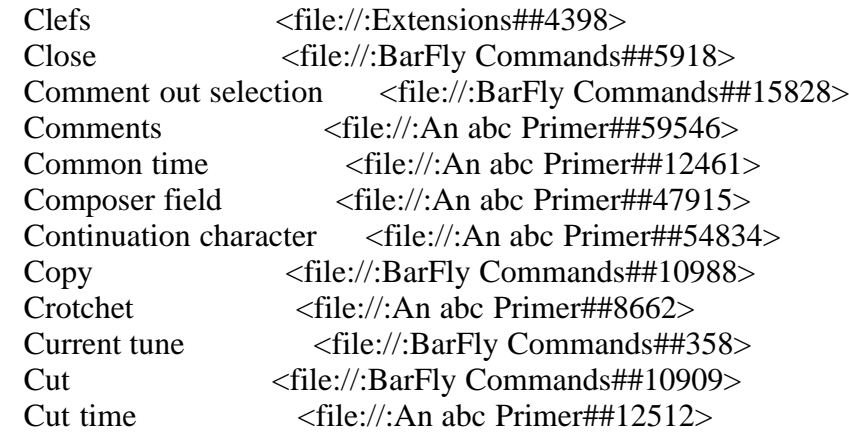

## $\label{eq:1} \mathbf{D}$

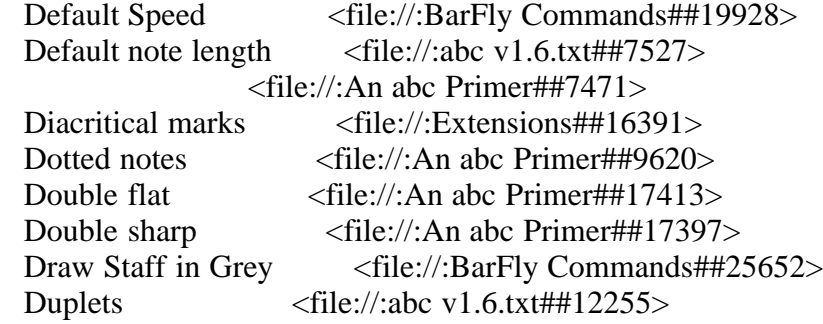

## E

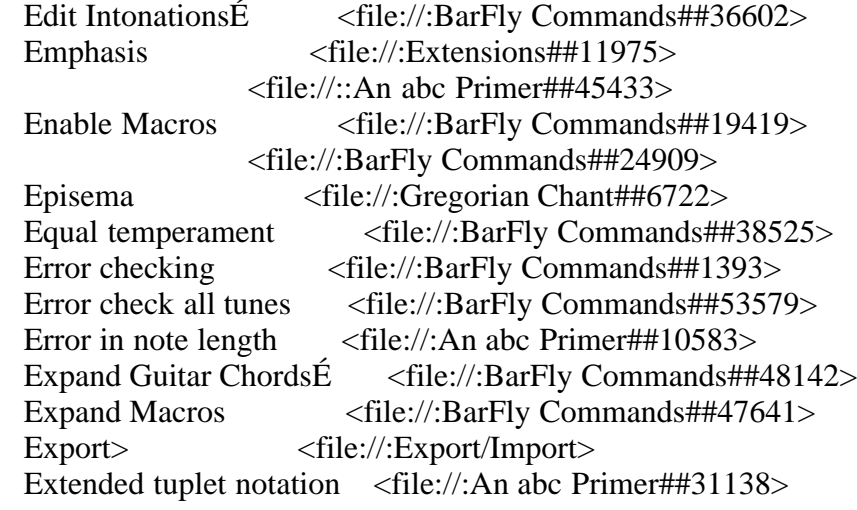

## F

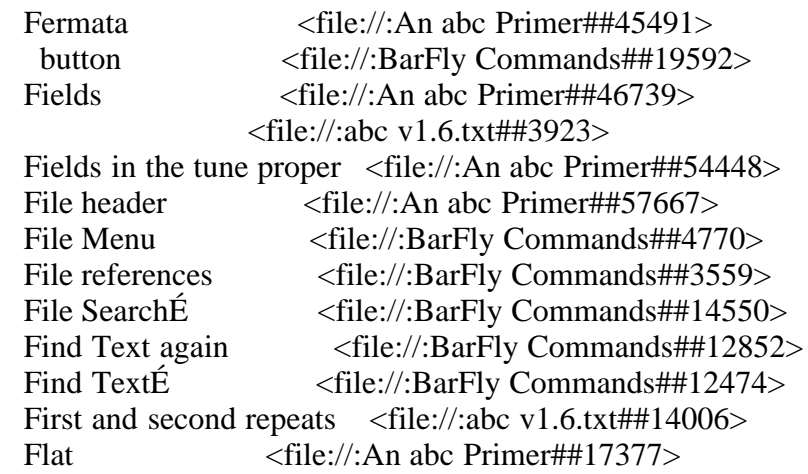

# Format TuneÉ <file://:BarFly Commands##52384>

#### G

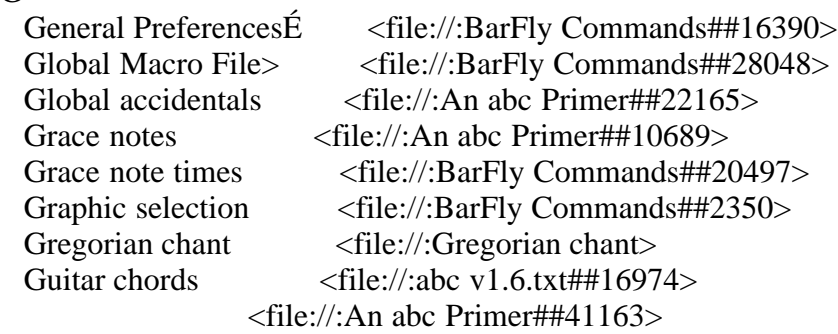

#### $\boldsymbol{\mathrm{H}}$

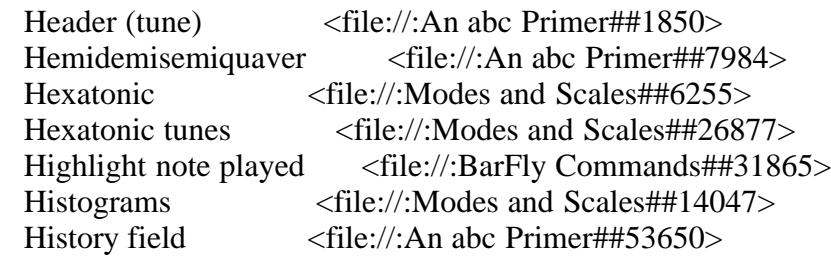

## I

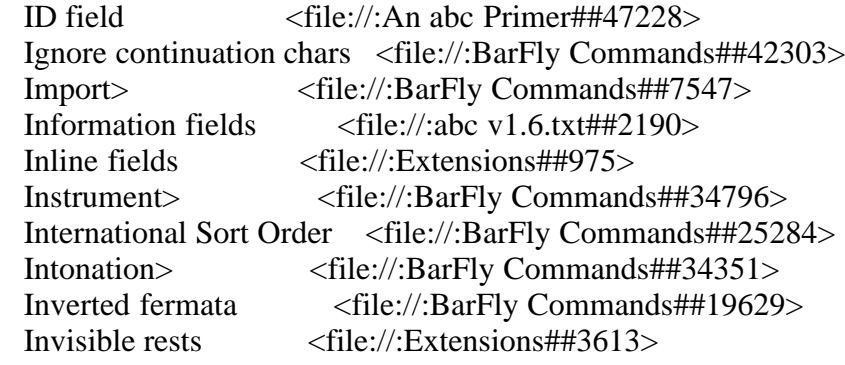

#### J

```
Justification <file://:abc v1.6.txt##18382>
```
## K

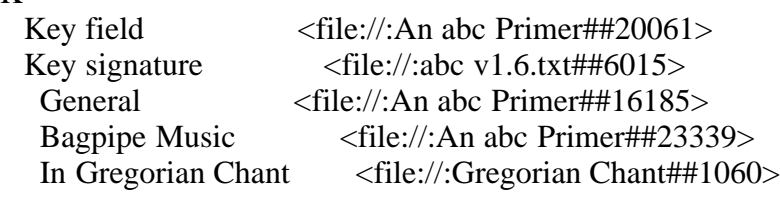

## L

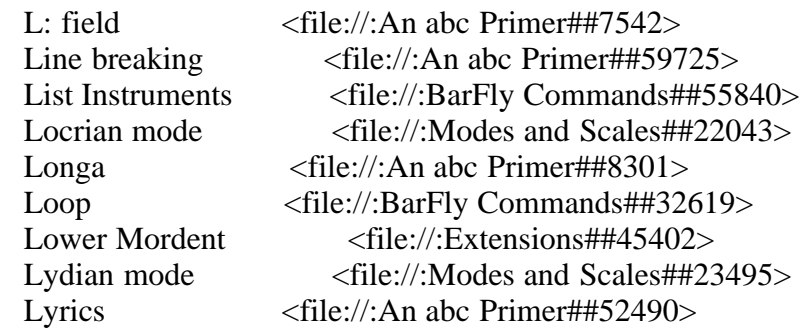

#### M

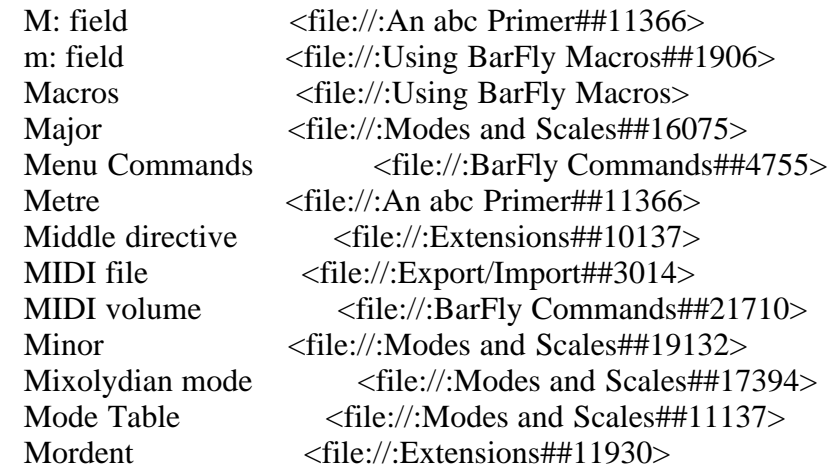

## N

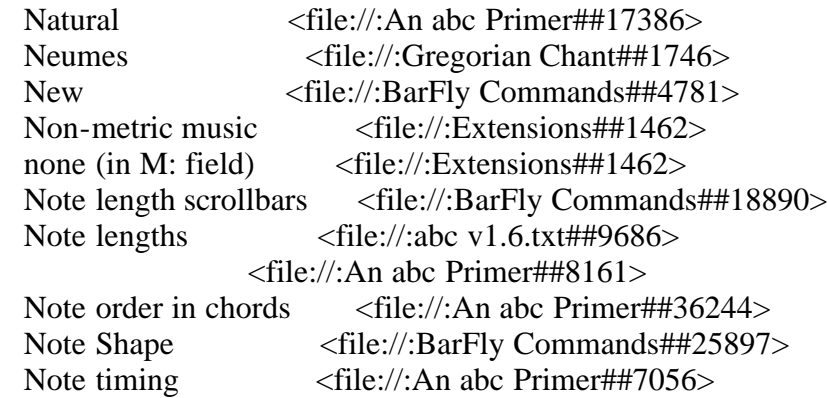

## O

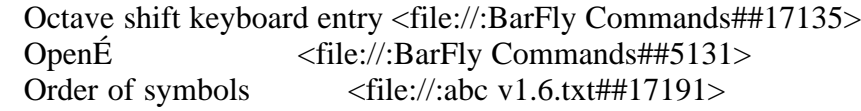

#### P

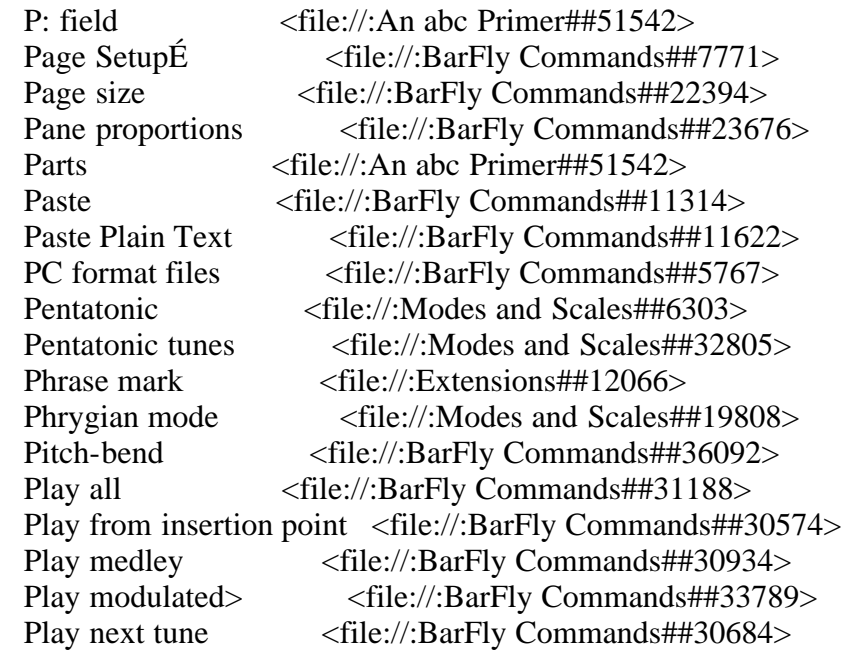

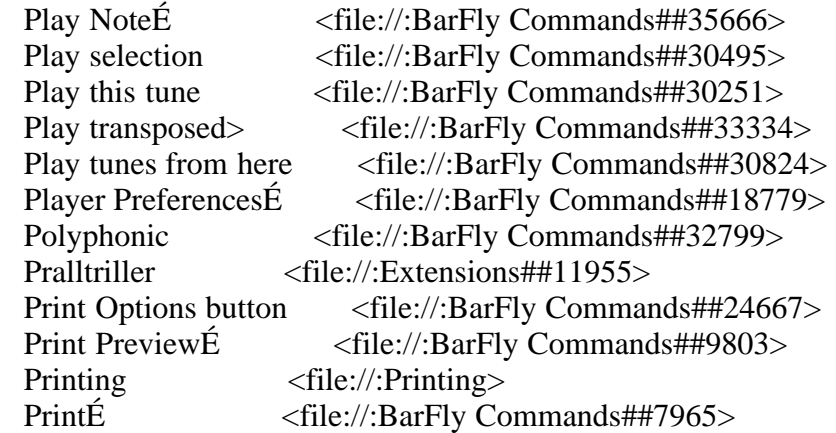

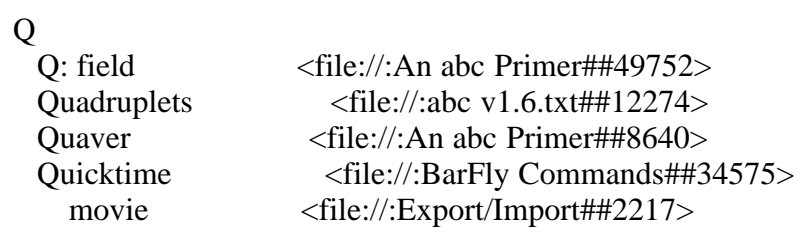

## R

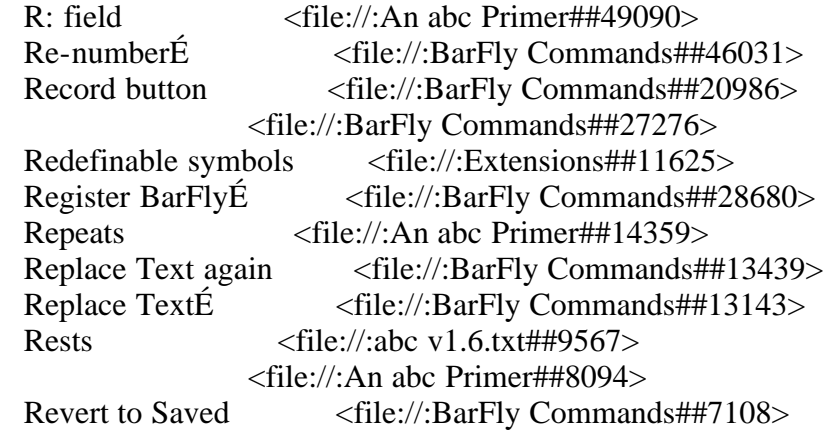

# S

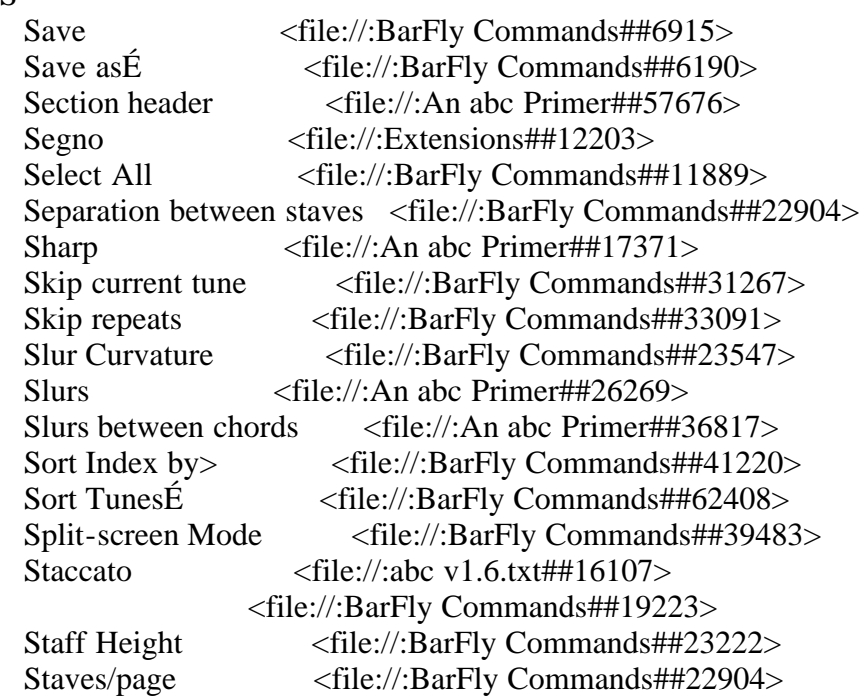

#### T

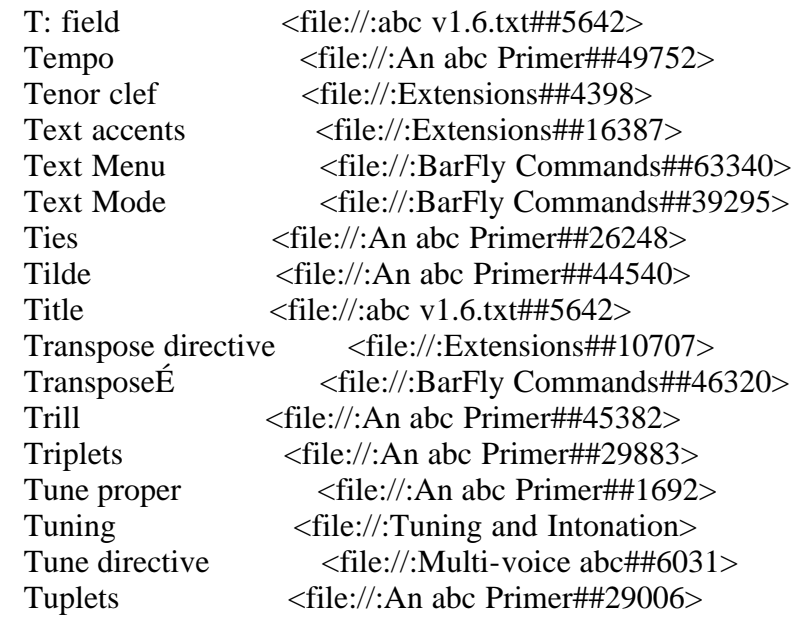

#### U

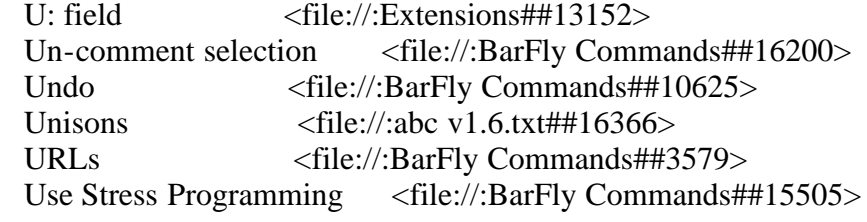

#### V

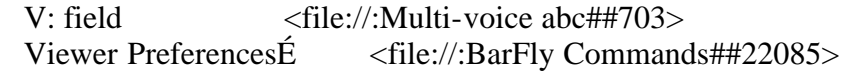

## W

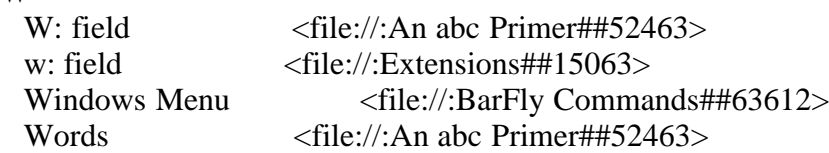

#### X

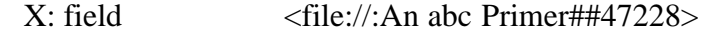

# Z

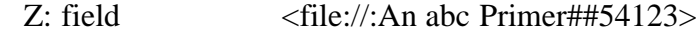

-------------------------------------------------------------------------------------------------------------------------------- ----------------

#### Back to the table of contents:

file://:Table of Contents